**APPENDIX A** 

**DETAILED WIND ASSESSMENT STUDIES** 

**APPENDIX A-1** 

UNIVERSITÉ LAVAL FACULTÉ DES SCIENCES ET DE GÉNIE Département de génie civil

### PROJET RABASKA

# ÉTUDE COMPARATIVE DES VENTS MESURÉS SIMULTANÉMENT À L'ÎLE ROUGE ET AU QUAI DU TRAVERSIER DE RIVIÈRE-DU-LOUP

Rapport GCN-2004-01 (projet GNL)

préparé pour la firme Roche et Associés pour le compte de Gaz Métro du Québec

par

Yvon Ouellet, ing. D. Sc.

Août 2004

# **TABLE DES MATIÈRES**

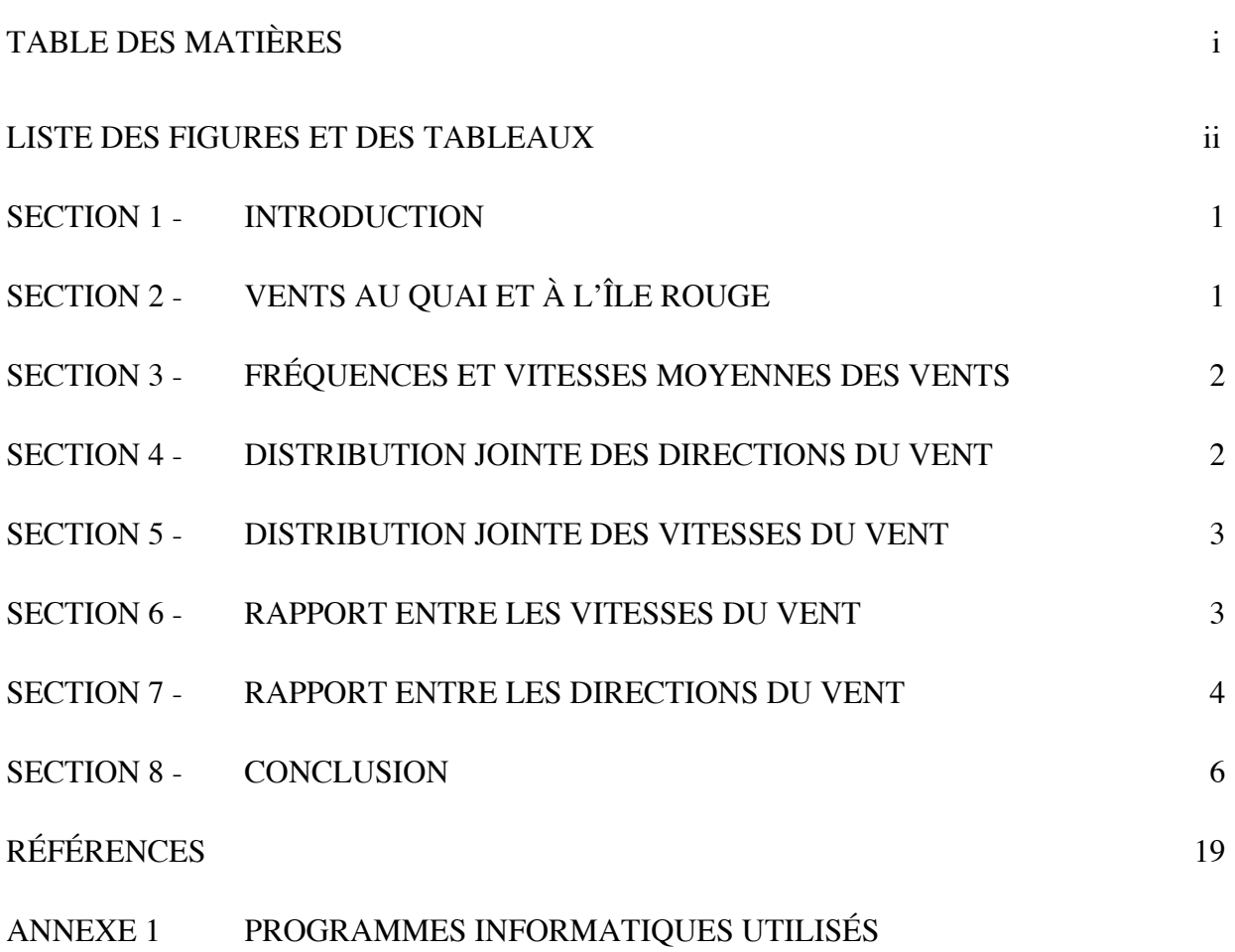

# **LISTE DES FIGURES**

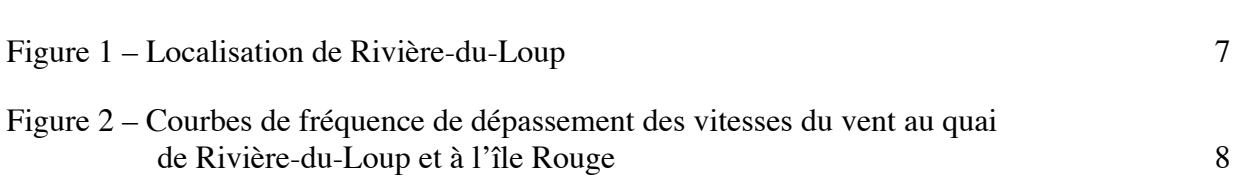

### **LISTE DES TABLEAUX**

# Tableaux 1 - Fréquence et vitesse moyenne des vents au quai et à l'île Rouge 9 Tableau 2a - Distribution des directions au quai et à l'île Rouge 11 Tableau 2b - Distribution des directions au quai et à l'île Rouge (vents > 10 km/h) 12 Tableau 2c - Distribution des directions au quai et à l'île Rouge (vents > 20 km/h) 13 Tableau 3 - Distribution des vitesses au quai et à l'île Rouge 14 Tableau 4a - Statistique du rapport entre les vitesses au quai et à l'île Rouge 15 Tableau 4b - Statistique du rapport entre les vitesses à l'île Rouge et au quai 16 Tableau 5a - Statistique de l'angle entre les directions au quai et à l'île Rouge 17 Tableau 5b - Statistique de l'angle entre les directions à l'île Rouge et au quai 18

Page

Page

# **ANALYSE COMPARATIVE DES DONNÉES DE VENT ENTRE L'ÎLE ROUGE ET LE QUAI DU TRAVERSIER DE RIVIÈRE-DU-LOUP**

### **1. - Introduction**

L'analyse de l'information disponible sur les vents observés simultanément sur le traversier au quai de Rivière-du-Loup par le pilote du traversier et à l'île Rouge par le Service de l'Environnement atmosphérique d'Environnement Canada permet de dresser un portrait comparatif du régime des vents entre ces deux endroits. Les analyses et les calculs ont été effectués avec le logiciel MatLab sur un micro-ordinateur (Dupuis et Ouellet, 1992; Turcotte et Ouellet, 1993), sur la base de l'analyse statistique des données directionnelles (Mardia, 1972). Les programmes utilisés pour évaluer la distribution jointe des données du vent observé simultanément à ces deux stations sont listés en annexe 1. La période commune des données s'échelonne entre avril et décembre de 2001 à 2003.

### **2. - Vents au quai et à l'île Rouge**

Les vents sur le traversier sont observés six fois par jour, soit à 4 h, 8 h, 12 h, 16 h, 20 h et 24 h. Les observations sont faites sur un cadran pour une gamme de vitesses suivant l'oscillation de l'aiguille, par exemple 15 à 20 nœuds, et pour l'une des seize directions de la rose des vents. À la station de l'île Rouge, les observations sont horaires et correspondent à la moyenne d'un enregistrement durant une minute au début de l'heure. Durant la période commune d'avril à décembre de 2001 à 2003, il y a 4902 données simultanément disponibles aux deux stations. Au quai de Rivière-du-Loup, il y a 75 données manquantes, ce qui laisse 4827 données de vent utilisables, parmi lesquelles il y a 794 observations de vents calmes. À la station de l'île Rouge, il y a 75 valeurs horaires manquantes ce qui laisse 4827 données de vent utilisables, parmi lesquelles il y a 17 observations de vents calmes. À noter que la définition de vents calmes n'est pas la même sur le traversier (vents plus petits qu'environ 9 km/h) qu'à la station de l'île Rouge (vents < 1 km/h).

La figure 2 présente les courbes de fréquence de dépassement des vitesses des vents au quai de Rivière-du-Loup et à l'île Rouge. À l'exception des basses vitesses et des sauts dans la courbe de fréquence des vents au quai, les courbes sont voisines l'une de l'autre.

### **3. - Fréquences et vitesses moyennes des vents**

Le tableau 1a présente les fréquences et les vitesses moyennes des vents observés simultanément au quai et à l'île Rouge d'avril à décembre de 2001 à 2003, groupées par 8 et 4 directions respectivement (les enregistrements de vent calme ayant été exclus des calculs des vitesses moyennes). Ces résultats ont été obtenus à l'aide du programme *dir\_vit\_freq* (annexe 1). Les mesures étant faites selon 36 secteurs à l'île Rouge, la transformation en 8 secteurs biaise les données. En effet, les directions principales nord, est, sud et ouest comprennent chacune cinq des trente-six secteurs, alors que les directions secondaires n'en comptent que quatre chacune. Les fréquences d'occurrence attribuées aux directions principales sont donc surévaluées par rapport à celles des directions secondaires. Notons aussi que le regroupement en quatre secteurs a été fait de manière à ce qu'une direction dominante ne soit pas partagée entre deux quadrants.

L'examen de ce tableau permet d'apprécier les différences des vents entre ces deux endroits. D'abord, les vitesses des vents selon les différents secteurs sont comparables entre les deux endroits, les vitesses des vents au quai apparaissant légèrement supérieures à celles à l'île Rouge. Il y a des différences au niveau des directions, seuls les vents du secteur sud-ouest étant plus fréquents au quai qu'à l'île Rouge. Il faut noter que ces données sont biaisées par le grand nombre de vents calmes au quai par rapport à l'île Rouge.

En considérant les vents calmes comme inférieurs à 9 km/h à l'île Rouge, on obtient un pourcentage de vents calmes à l'île Rouge comparable à celui au quai du traversier de Rivièredu-Loup. Le tableau 1b montre que les vitesses moyennes des vents par direction sont aussi comparables aux deux stations, ainsi que leur fréquence d'occurrence.

### **4. - Distribution jointe des directions du vent**

Le tableau 2a donne la distribution jointe des directions du vent observées simultanément au quai et à l'île Rouge entre avril et décembre de 2001 à 2003. Ces résultats ont été obtenus à l'aide du programme *distr\_jtes\_dir* (annexe 1). À noter que la station de référence est la station No 2, soit l'île Rouge. En ne considérant pas les vents calmes, le vent souffle simultanément dans la même direction aux deux stations 46,2 % du temps. Par contre, en considérant en plus de la diagonale principale les deux diagonales voisines, la fréquence d'occurrence des directions comparables entre les deux stations passe à 82,8 %. Ceci dénote

que le régime des vents entre les deux stations est relativement comparable, du moins en ce qui concerne les directions du vent.

Les tableaux 2b et 2c donnent la même information, mais en excluant respectivement les données où V1 et V2 sont plus petits que 10 km/h (tableau 2b) et 20 km/h (tableau 2c). On peut observer qu'en ne tenant compte que des vents plus forts cela augmente la fréquence d'occurrence des directions identiques (51,4 % dans le tableau 2b) et (57,8 % dans le tableau 2c), par rapport à 46,2 % si on inclut tous les vents non calmes (tableau 2a). Il en est ainsi pour les directions comparables, c'est-à-dire la diagonale principale les deux diagonales voisines, où les fréquences d'occurrence passent respectivement à 88,8 % (tableau 2b) et 92,8 % (tableau 2c), par rapport à 82,8 % si on inclut tous les vents non calmes (tableau 2a).

#### **5. - Distribution jointe des vitesses du vent**

Le tableau 3 présente la comparaison entre les vitesses non manquantes du vent enregistrées simultanément au quai et à l'île Rouge. Ces résultats ont été obtenus à l'aide du programme *distr\_jtes\_vit* (annexe 1). Les vitesses des vents observées simultanément au quai et à l'île Rouge d'avril à décembre de 2001 à 2003 sont dans les mêmes classes plus du tiers du temps, soit 38,5 % (tableau 3). Par contre, en considérant en plus de la diagonale principale les deux diagonales voisines, la fréquence d'occurrence des directions comparables entre les deux stations passe à 81,9 %.

#### **6. - Rapport entre les vitesses du vent**

Cette analyse a été poursuivie afin de tenir compte de l'aspect directionnel des vents. Dans un premier temps, les données ont été regroupées suivant quatre secteurs de 90° chacun. Cette subdivision s'effectue à partir des mesures de direction prises à l'une ou l'autre des deux endroits. Les données de l'autre station, enregistrées en même temps que celles à la station de référence, sont placées dans le même secteur que celui de la station de référence, sans tenir compte de sa direction propre. Le choix des angles comprenant chaque quadrant est le suivant :

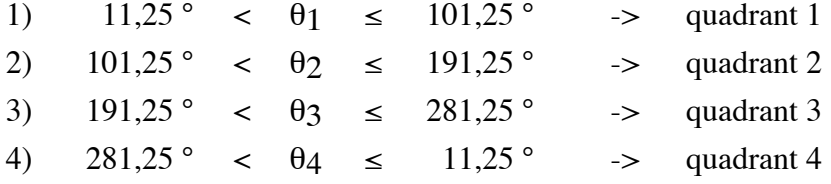

Les résultats de cette analyse sont présentés dans les tableaux 4 pour les données communes entre le quai et l'île Rouge (tableau 4a) puis entre l'île Rouge et le quai (tableau 4b), selon le choix de la station de référence, laquelle est identifiée  $N^{\circ}$  2 dans les tableaux. Ces résultats sont obtenus à l'aide du programme *rap\_vit* (annexe 1). Les résultats peuvent être interprétés à partir de l'un ou l'autre des tableaux 4a ou 4b, selon la station de référence considérée.

Pour l'ensemble des données (partie a du tableau 4a), la moyenne des rapports des vitesses  $(\overline{v_1 / v_2})$  entre le quai et l'île Rouge est de 1,21, ce rapport variant entre 1,06 dans le quadrant 4 (secteur nord-ouest) et 1,45 dans le quadrant 2 (secteur sud-est). Cette valeur est plus élevée (près de 20 %) que celle du rapport des vitesses moyennes  $\overline{v}_1$  /  $\overline{v}_2$ , qui est de 1,01. Une comparaison entre ces résultats et ceux du tableau 4b montre que la moyenne des rapports des vitesses de 1,20 entre l'île Rouge et le quai n'est pas l'inverse de celle (1,21) entre le quai et l'île Rouge, ce qui donnerait une valeur beaucoup plus faible (0,82). De plus, cette moyenne des rapports des vitesses  $\overline{(v_1 / v_2)}$  de 1,20 entre l'île Rouge et le quai (tableau 4b) est aussi plus élevée (de 21 %) que celle du rapport des vitesses moyennes  $\bar{v}_1 / \bar{v}_2$  entre ces deux mêmes stations, qui est de 0,99. Par contre, les rapports des vitesses moyennes sont évidemment les inverses l'un de l'autre, soit 1,01 (tableau 4a) versus 0,99 (tableau 4b).

Puisque les mesures de dispersion sont relativement élevées (écart type entre la moitié et les deux tiers de la moyenne des rapports, étant égal à 0,84 dans le tableau 4a et à 0,70 dans le tableau 4b), il faut s'attendre à ce que les données des vents faibles aient modifié les résultats. Les vitesses de vent inférieures à 10 km/h et puis à 20 km/h aux deux stations (tableaux 4a et 4b parties (b) et (c)) ont été successivement éliminées, ce qui a entraîné une diminution importante des écarts types en fonction du seuil de vitesse. De plus, on note un certain rapprochement des moyennes des rapports aux rapports des moyennes respectifs. Lorsque les vents inférieurs à 10 km/h sont exclus aux deux stations (partie b du tableau 4a), la moyenne des rapports des vitesses entre le quai et l'île Rouge diminue à 1,06, le rapport des vitesses moyennes restant à 1,01. L'écart type a baissé à 0,42. Lorsque les vents inférieurs à 20 km/h sont exclus aux deux stations (partie c du tableau 4a), la moyenne des rapports des vitesses entre le quai et l'île Rouge est aussi à 1,08, ce qui se rapproche du rapport des vitesses moyennes, qui est de 1,04. Dans ce cas, l'écart type a encore diminué à 0,31. Les résultats des parties (b) et (c) du tableau 4b fournit une information similaire qui va dans le même sens. Ces résultats montrent que lorsqu'on ne tient compte que des vents plus forts, les rapports entre les vitesses se dirigent vers l'unité.

### **7. - Rapport entre les directions du vent**

Une attention particulière a aussi été apportée à l'étude des données qui représentent les directions. Les méthodes de calcul utilisées sont tirées de l'ouvrage de Mardia (1972). Les données de direction sont d'abord converties en radians. Puis on évalue une direction moyenne comprise entre -π/2 et π/2, à partir de l'expression suivante :

$$
\overline{\theta'} = \arctan\left(\frac{\overline{S}}{\overline{C}}\right)
$$

$$
\overline{S} = \frac{1}{n} \sum \sin(\theta_i)
$$

$$
\overline{C} = \frac{1}{n} \sum \cos(\theta_i)
$$

où

Finalement, en tenant compte des signes des paramètres  $\overline{S}$  et  $\overline{C}$ , on trouve la valeur exacte de la direction moyenne :

$$
\overline{\theta} = \begin{cases} \overline{\theta'} & \text{si } \overline{S} > 0 \text{ et } \overline{C} > 0 \\ \overline{\theta'} + \pi & \text{si } \overline{C} < 0 \\ \overline{\theta'} + 2\pi & \text{si } \overline{S} < 0 \text{ et } \overline{C} > 0 \end{cases}
$$

Comme mesure de dispersion, on utilise la variance circulaire de l'échantillon  $(S<sub>0</sub>)$  telle que proposée par Mardia. Cette variance s'exprime de la façon suivante :

$$
S_0 = 1 - R
$$
  
od  

$$
\overline{R} = \sqrt{\overline{C}^2 + \overline{S}^2}
$$

Elle prend des valeurs comprises entre 0 et 1. Ainsi, si les données sont près de la moyenne, *S0* s'approchera de zéro. Si par contre les données en sont très éloignées, *S0* s'approchera de l'unité. À partir de la variance circulaire telle que calculée, on peut trouver l'écart type (s<sub>0</sub>) de l'échantillon, qui varie entre 0 et l'infini :

$$
s_0 = \sqrt{-2\ln(1 - S_0)} = \sqrt{-2\ln(\overline{R})}
$$

L'application de ces formules statistiques, à l'aide du programme *ecart\_dir* (annexe1), sur les échantillons de données a fourni les résultats présentés dans les tableaux 5a et 5b, pour la période commune des vents entre les deux stations, en prenant respectivement chaque station comme station de référence.

Pour l'ensemble des données, on constate suivant les résultats présentés dans les tableaux 5a et 5b que les directions du vent entre le quai et l'île Rouge sur la période commune des vents d'avril à décembre de 2001 à 2003 diffèrent quelque peu, soit en moyenne de 10° (tableaux 5a et 5b). Cette différence varie entre -2° dans le quadrant 1 (secteur nordest) et 36° dans le quadrant 2 (secteur sud-est), en prenant l'île Rouge comme station de référence (tableau 5a). Par contre, la différence entre les directions du vent aux deux stations varie entre -17° dans le quadrant 1 (secteur nord-est) et 26° dans le quadrant 2 (secteur sudest), en prenant le quai comme station de référence (tableau 5b). L'écart type, qui est en moyenne de 45°, diminue lorsqu'on ne considère que les vents les plus forts (parties b et c des tableaux 5a et 5b). Toutefois, la variabilité entre les différences des directions des vents entre les deux endroits subsiste entre les différents quadrants même si les vents ayant des faibles vitesses inférieures à 10 et à 20 km/h aux deux stations sont exclues.

C'est dans le deuxième quadrant (secteur sud-est) que les résultats diffèrent le plus de ceux des autres quadrants, avec une différence des directions moyennes de 36°, si l'île Rouge est considérée comme station de référence (tableau 5a), et une différence de 36°, si le quai est choisi comme station de référence (tableau 5b). Les écarts types sont en moyenne les mêmes peu importe le choix de la station de référence (tableaux 5a et 5b), sauf celui du quadrant 2 qui est plus grand que les autres si le quai de Rivière-du-Loup est considéré comme la station de référence (tableau 5b). Il y a lieu de noter que c'est selon ce quadrant qu'il y a le moins de données, ce qui a une influence sur les résultats des statistiques.

### **8. - Conclusion**

Cette analyse statistique a ainsi permis de découvrir que les régimes des vents entre le quai du traversier et l'île Rouge sont comparables, tant en ce qui concerne les vitesses et les directions du vent. La dominance des vents est la direction ouest et leurs directions diffèrent en moyenne de 10° entre les deux stations.

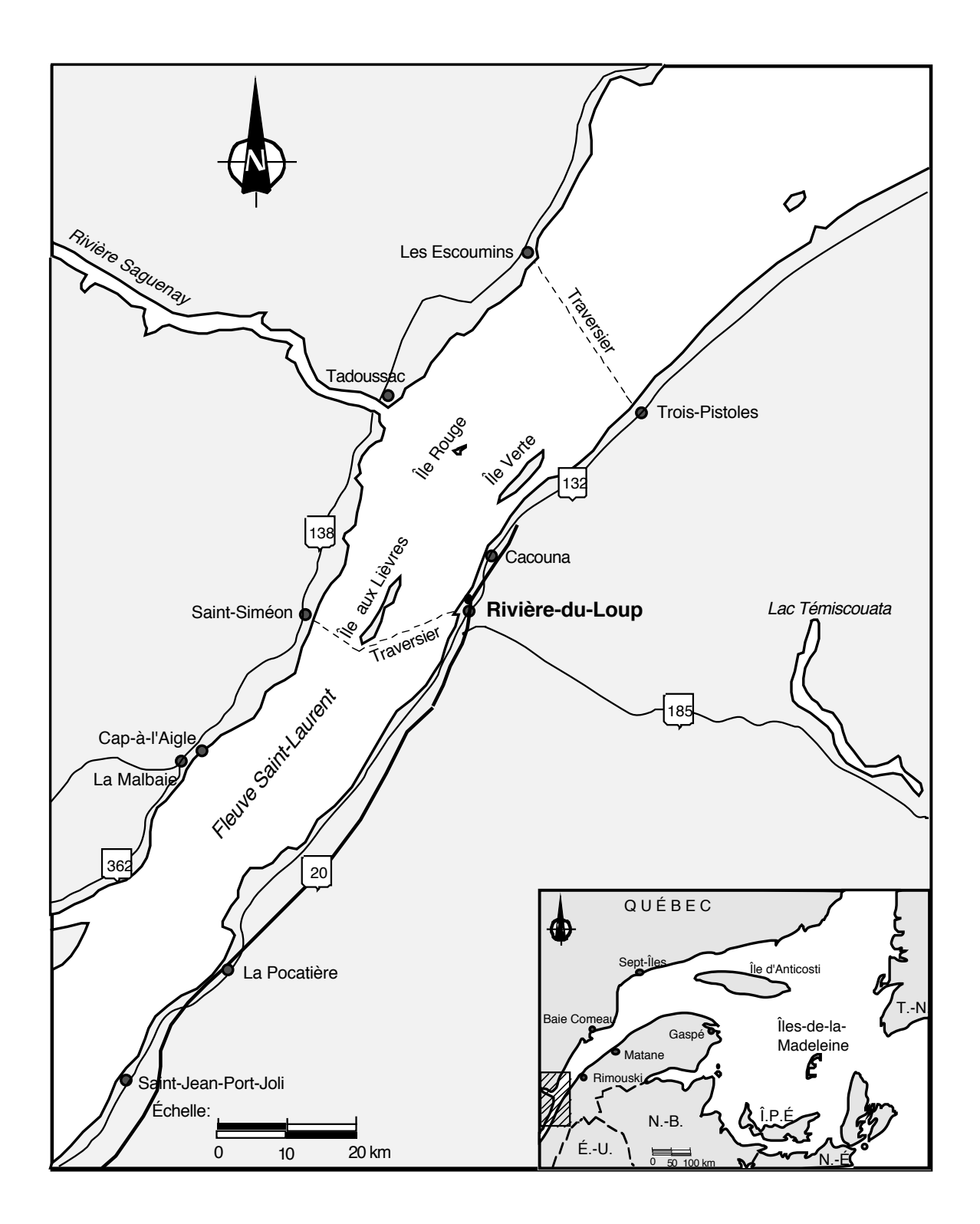

**Fig. 1 - Localisation de Rivière-du-Loup**

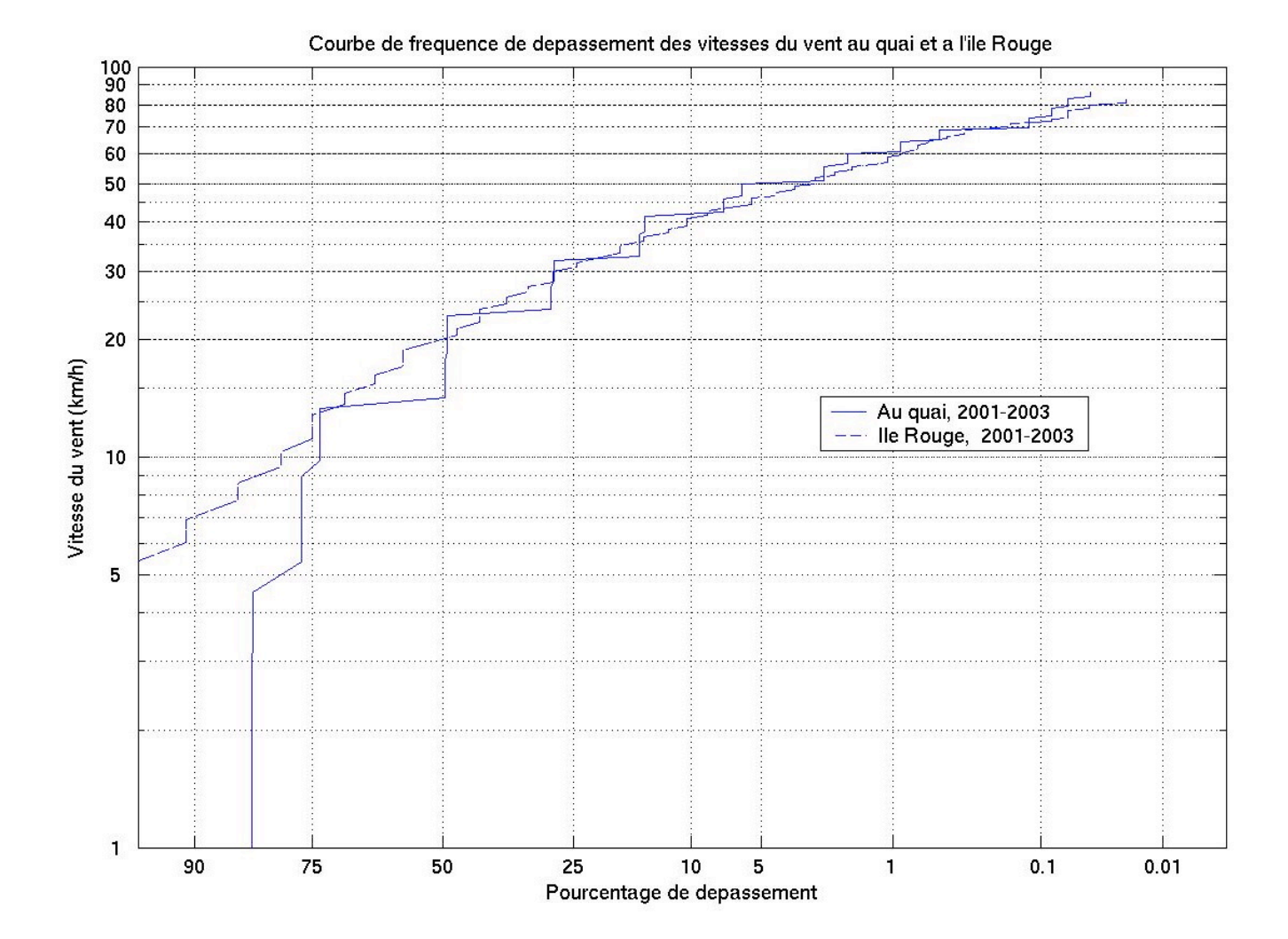

*Fig. 2 – Courbes de fréquence de dépassement des vitesses du vent au quai de Rivière-du-Loup et à l'île Rouge*

### Tableau 1a - Fréquence et vitesse moyenne du vent pour 8 et 4 directions au quai de Rivière-du-Loup et à l'île Rouge Période d'avril à décembre de 2001 à 2003

### a) 8 directions

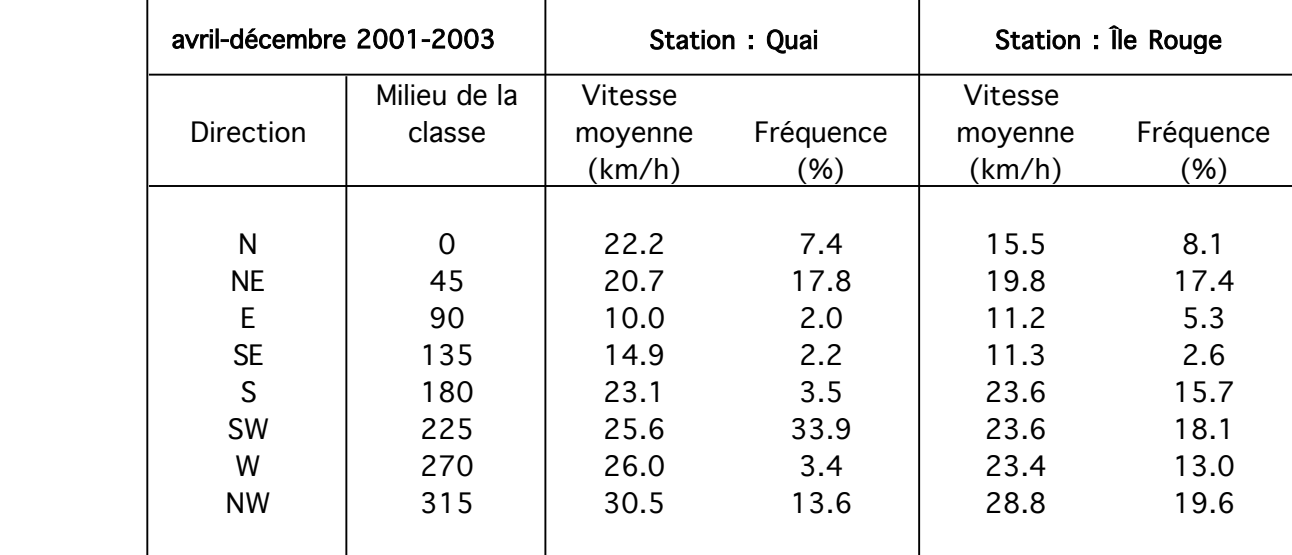

### b) 4 quadrants

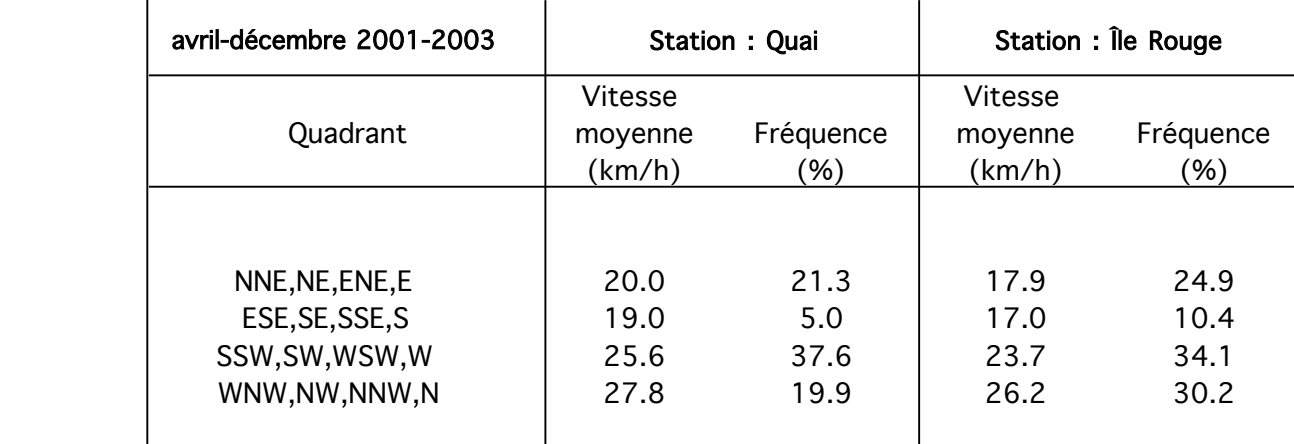

Quai : observations sur le traversier ile Rouge : 7043BP9 (et 793 vents calmes) (et 17 vents calmes)

 $(n = 4902$  dont 19 valeurs manquantes)  $(n = 4902$  dont 75 valeurs manquantes)

### Tableau 1b - Fréquence et vitesse moyenne du vent pour 8 et 4 directions au quai de Rivière-du-Loup et à l'île Rouge Période d'avril à décembre de 2001 à 2003

### a) 8 directions

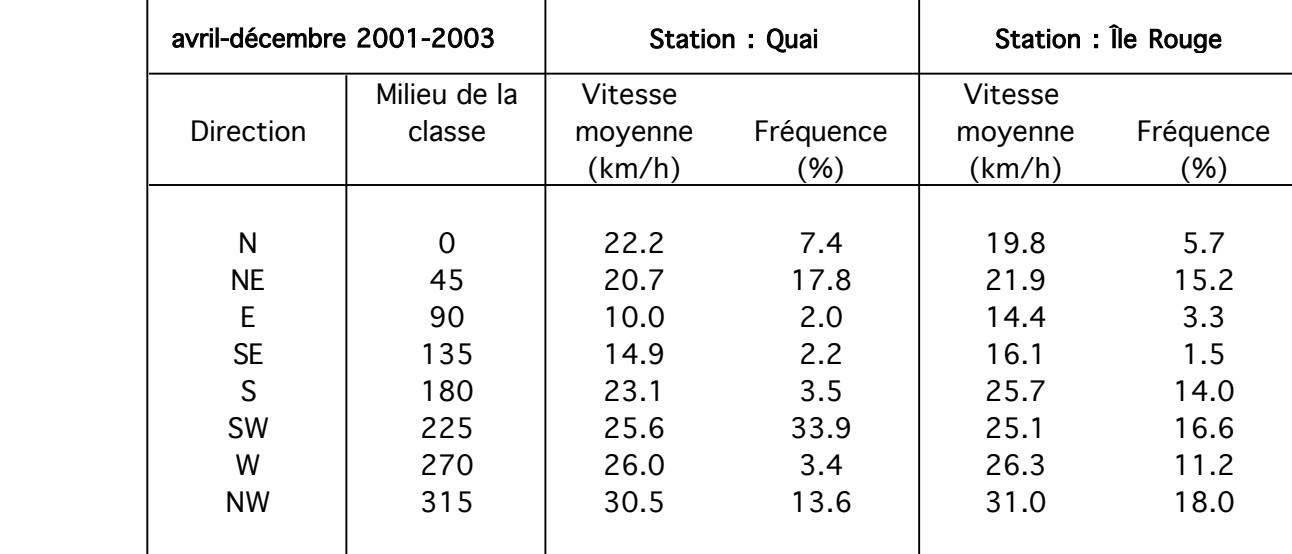

### b) 4 quadrants

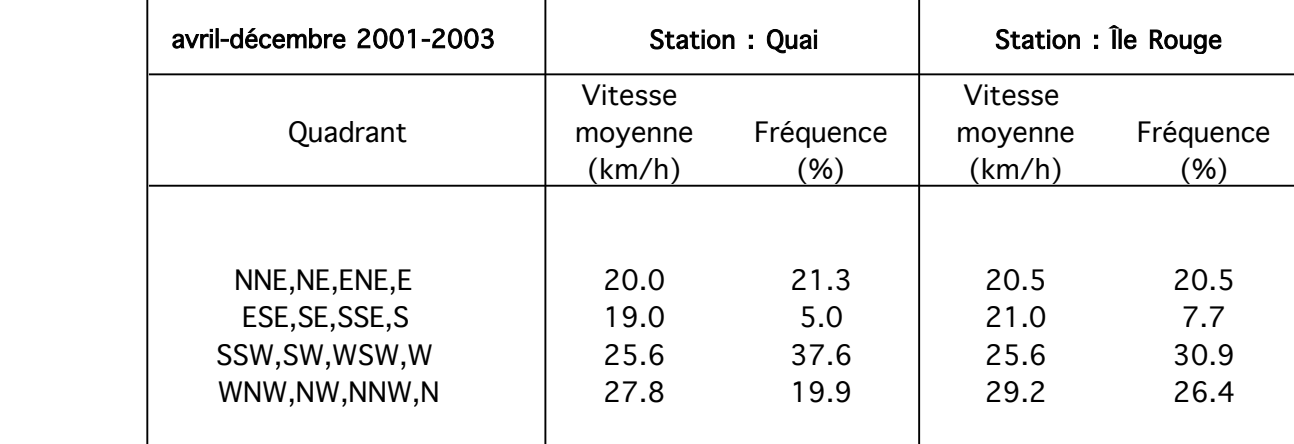

Quai : observations sur le traversier ille Rouge : 7043BP9 (et 793 vents calmes) (et 700 vents calmes < 8 km/h)

 $(n = 4902$  dont 19 valeurs manquantes)  $(n = 4902$  dont 75 valeurs manquantes)

# Tableau 2a - Distribution des directions observées simultanément à l'île Rouge et au quai en excluant les données de vents calmes (période d'avril à décembre de 2001 à 2003)

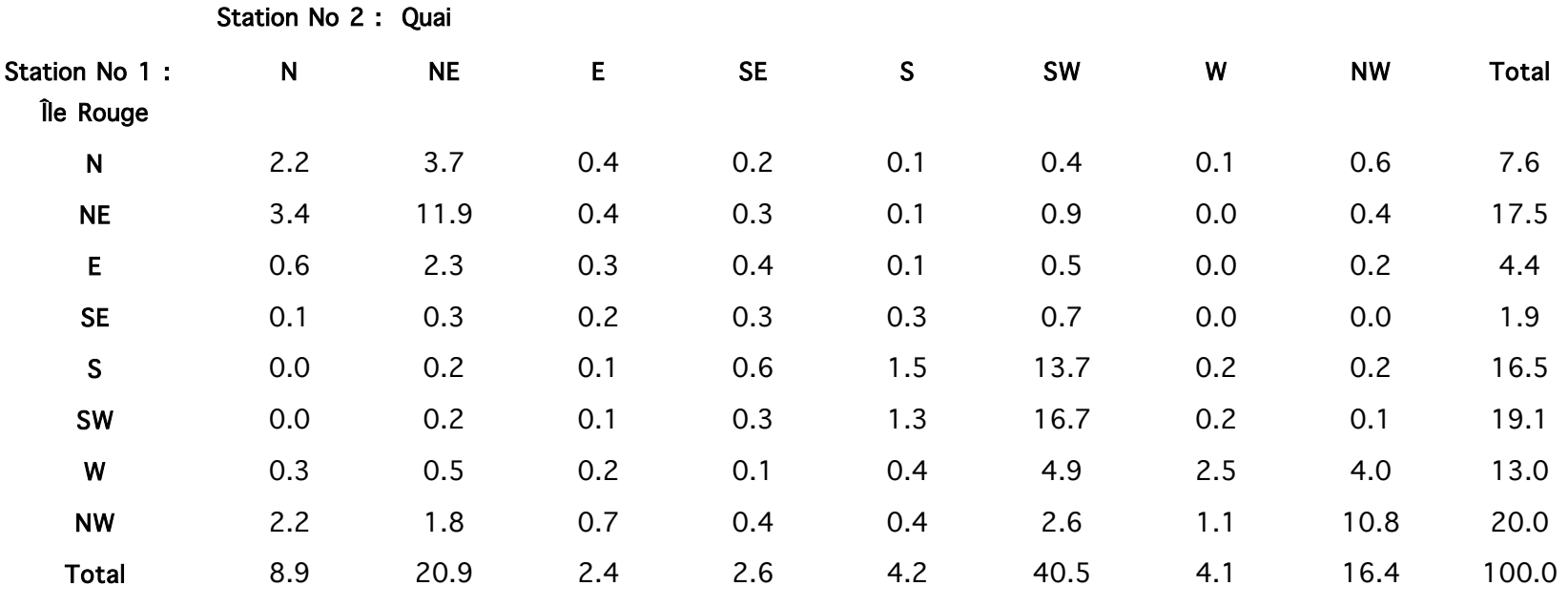

Nombre total d'observations à chaque station = 4902

Nombre de données manquantes à l'une ou l'autre station = 93

Nombre d'observations de vent calme à l'une ou l'autre station = 785

Nombre d'observations utilisables n = 4024

Nombre d'observations de vents exclues = 0

Nombre d'observations utilisées = 4024

Fréquence d'occurrence des directions identiques = 46,2%

### Tableau 2b - Distribution des directions observées simultanément à l'île Rouge et au quai

en excluant les données où V1 < 10 km/h et V2 < 10 km/h (période d'avril à décembre de 2001 à 2003)

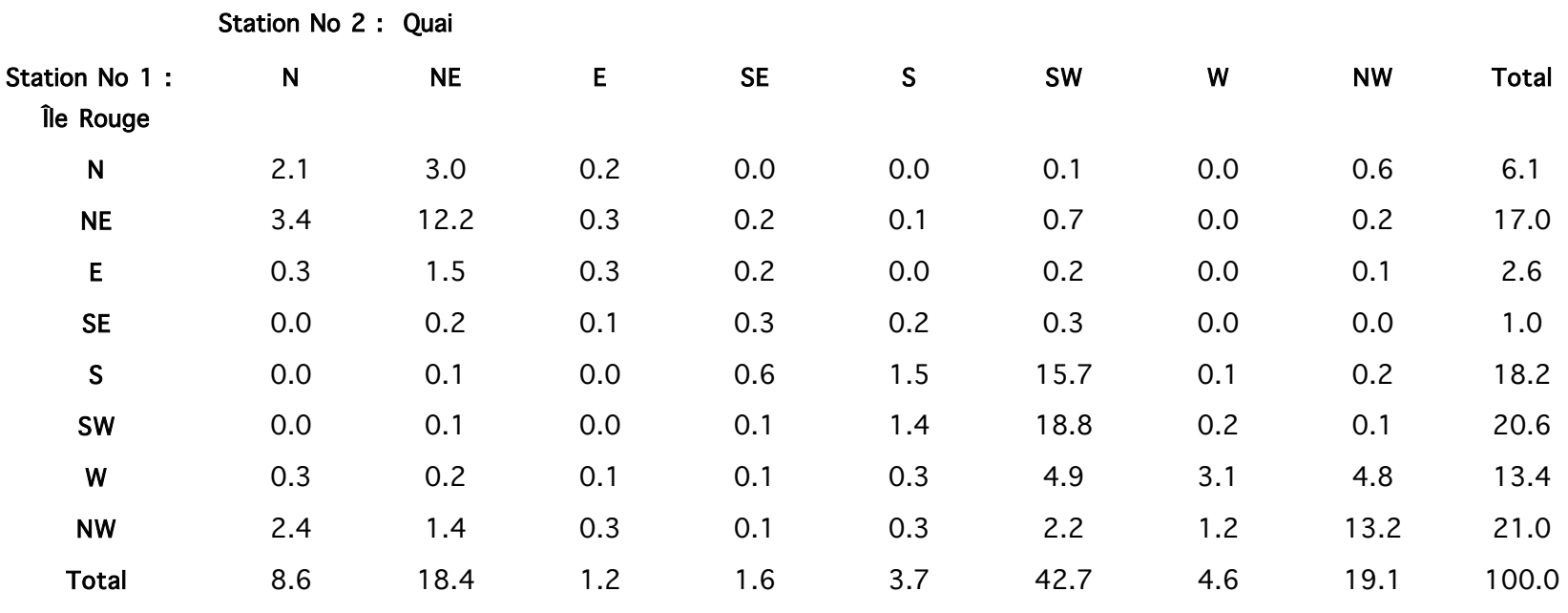

Nombre total d'observations à chaque station = 4902

Nombre de données manquantes à l'une ou l'autre station = 93

Nombre d'observations de vent calme à l'une ou l'autre station = 785

Nombre d'observations utilisables n = 4024

Nombre d'observations où V1 < 10 km/h et V2 < 10 km/h = 849

Nombre d'observations utilisées = 3175

Fréquence d'occurrence des directions identiques = 51,4 %

### Tableau 2c - Distribution des directions observées simultanément au quai et à l'île Rouge

en excluant les données où V1 < 20 km/h et V2 < 20 km/h (période d'avril à décembre de 2001 à 2003)

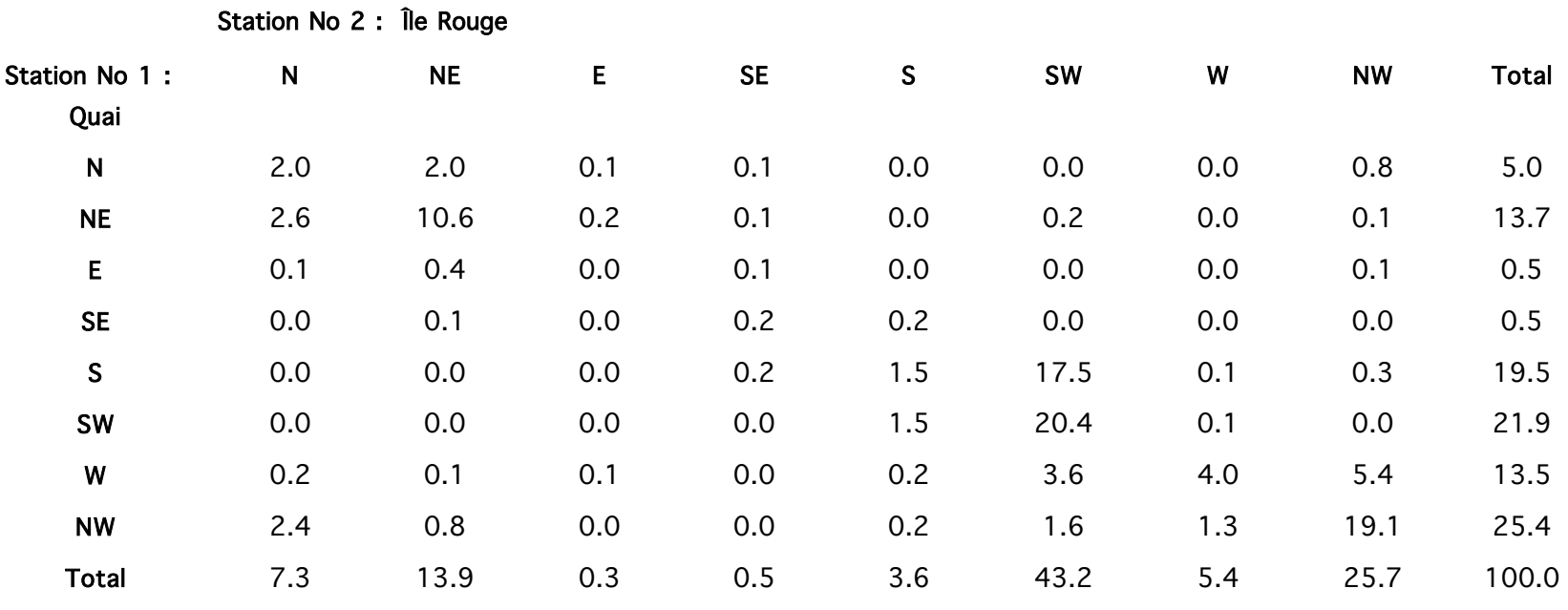

Nombre total d'observations à chaque station = 4902

Nombre de données manquantes à l'une ou l'autre station = 93

Nombre d'observations de vent calme à l'une ou l'autre station = 785

Nombre d'observations utilisables n = 4024

Nombre d'observations où V1 < 20 km/h et V2 < 20 km/h = 2167

Nombre d'observations utilisées = 1857

Fréquence d'occurrence des directions identiques = 57,8 %

## Tableau 3 - Distribution des vitesses du vent observées simultanément à l'île Rouge et au quai de Rivière-du-Loup d'avril à décembre de 2001 à 2003

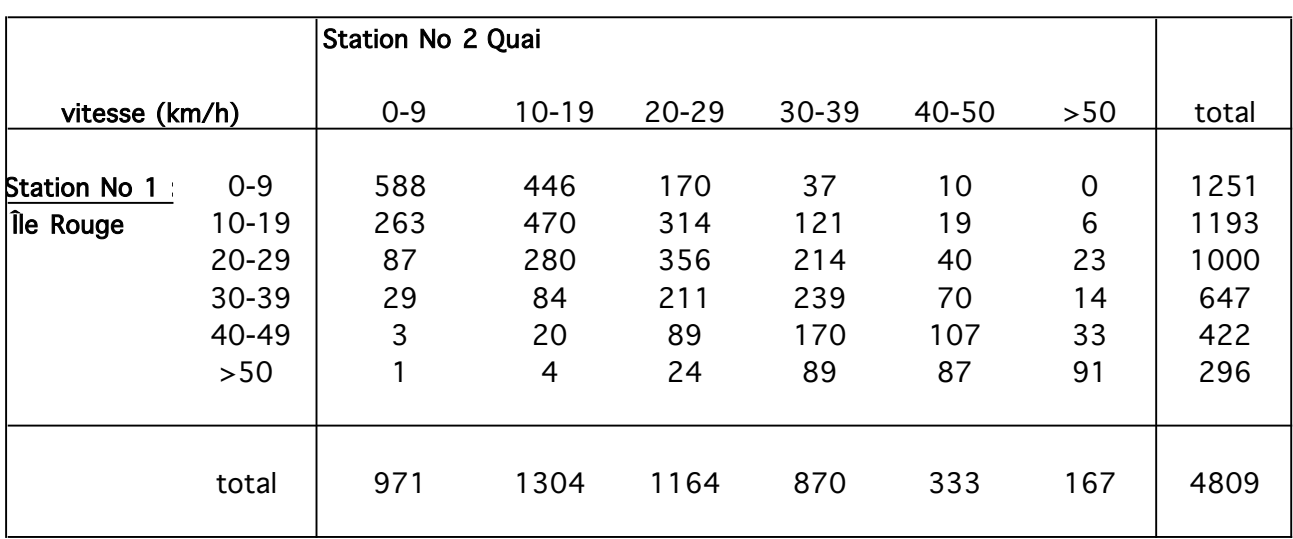

Nombre total d'heures sur la période = 4902 Nombre de données manquantes à l'une ou l'autre station = 93 Nombre d'observations de vent disponibles = 4809 Fréquence d'occurrence des vitesses dans la même classe = 38,5 %

(17 vents calmes) (793 vents calmes)

Île Rouge : 7043BP9 Quai : observations traversier (75 données manquantes) (19 données manquantes)

# Tableau 4a - Statistiques du rapport entre les vitesses observées à l'île Rouge et au quai d'avril à décembre de 2001 à 2003 (n = 4809)

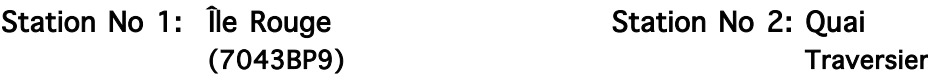

### a) En excluant les enregistrements où V1 < 1 km/h et V2 < 1 km/h : 785

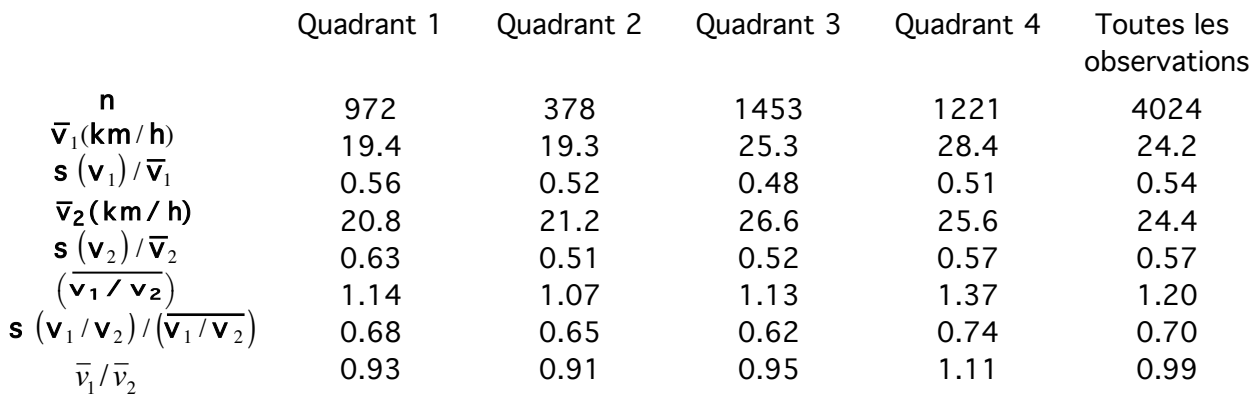

### b) En excluant les enregistrements où V1 < 20 km/h et V2 < 1 km/h : 2407

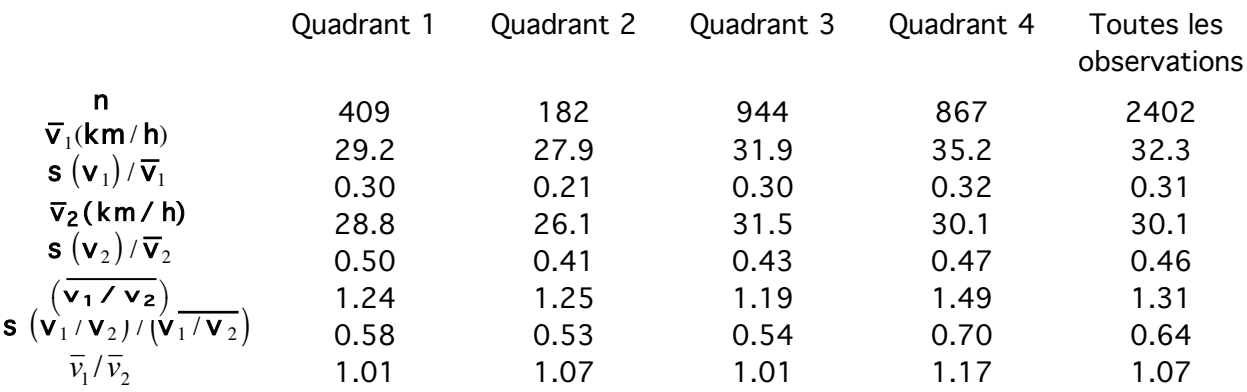

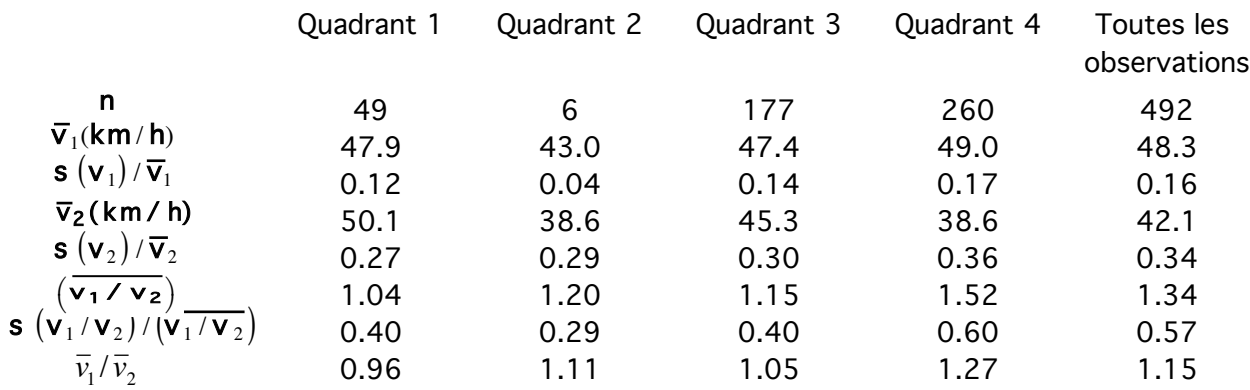

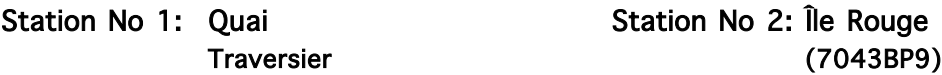

### a) En excluant les enregistrements où V1 < 1 km/h et V2 < 1 km/h : 785

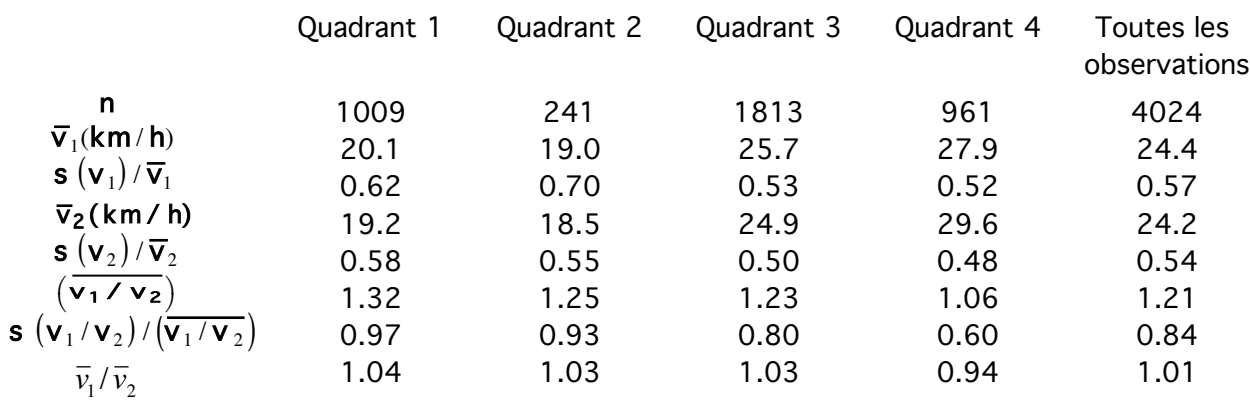

## b) En excluant les enregistrements où V1 < 20 km/h et V2 < 1 km/h : 2444

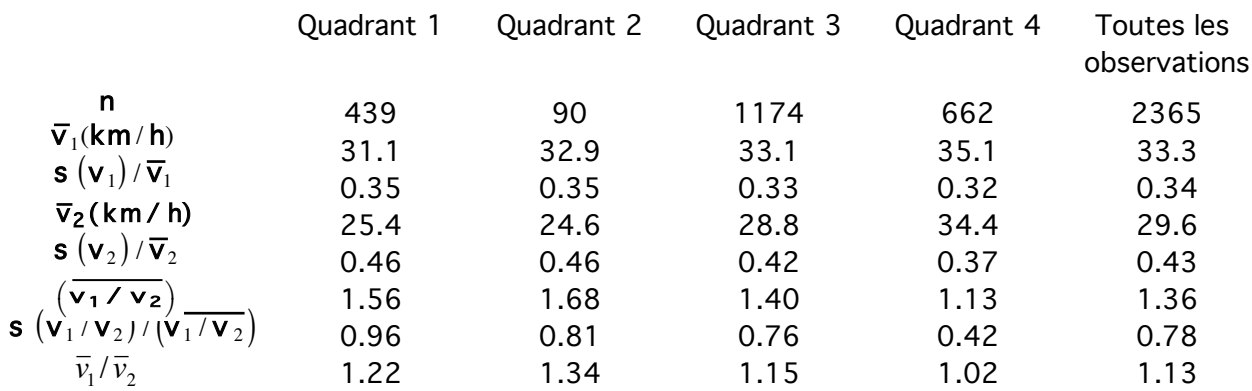

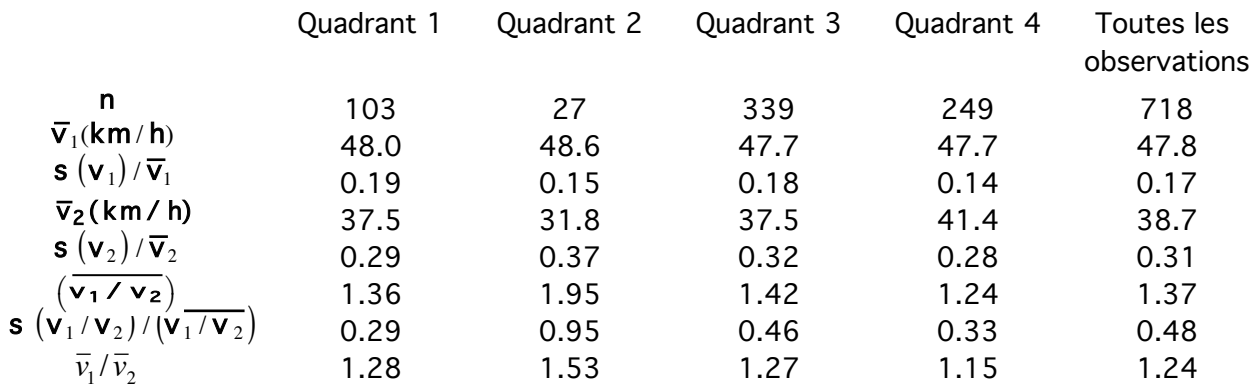

## Tableau 5a - Statistiques de l'angle entre les directions observées à l'île Rouge et au quai d'avril à décembre de 2001 à 2003 (n = 4809)

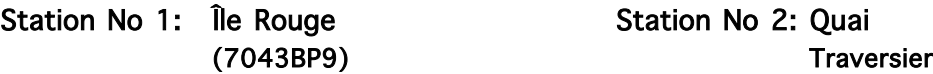

#### a) En excluant les enregistrements où V1 < 1 km/h et V2 < 1 km/h : 785

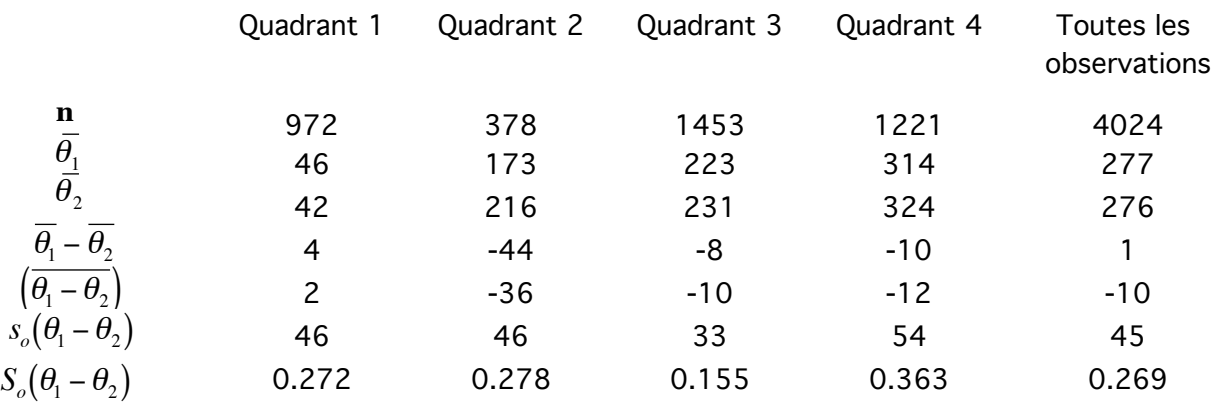

### b) En excluant les enregistrements où V1 < 20 km/h et V2 < 1 km/h : 2407

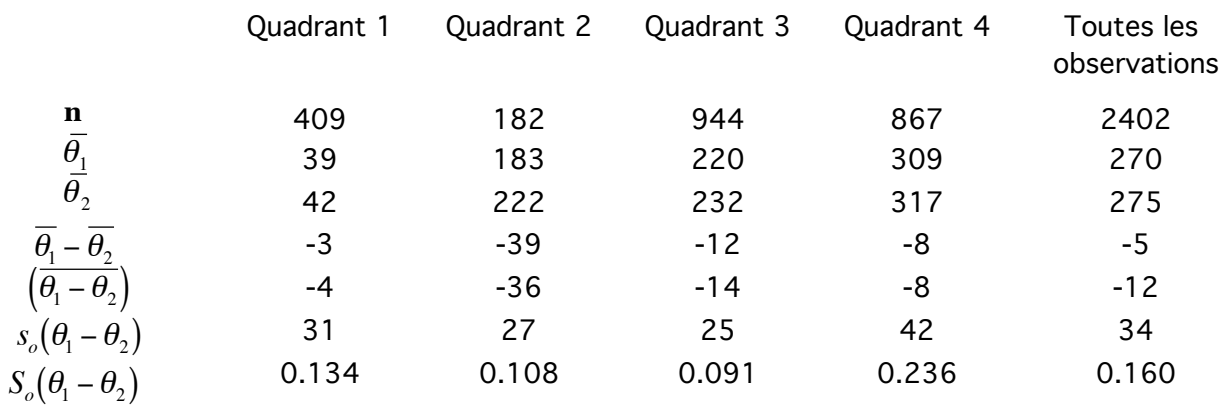

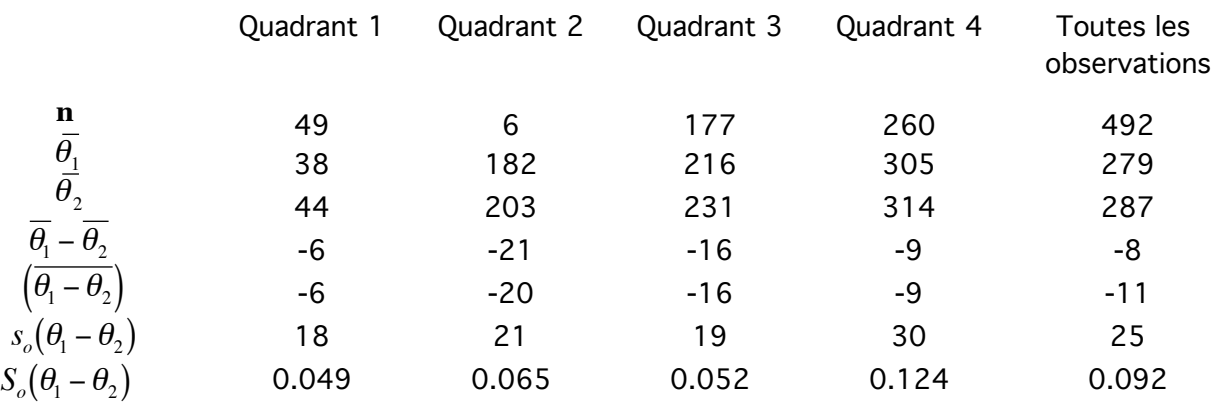

## Tableau 5b - Statistiques de l'angle entre les directions observées au quai et à l'île Rouge d'avril à décembre de 2001 à 2003 (n = 4809)

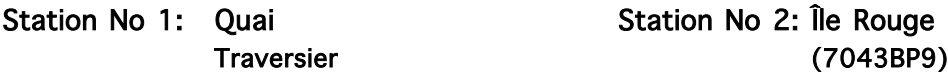

#### a) En excluant les enregistrements où V1 < 1 km/h et V2 < 1 km/h : 785

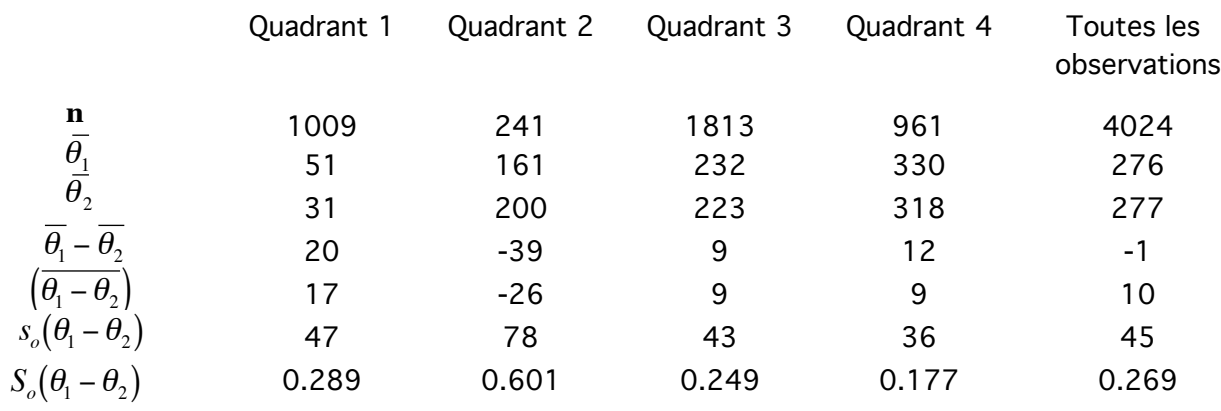

### b) En excluant les enregistrements où V1 < 20 km/h et V2 < 1 km/h : 2444

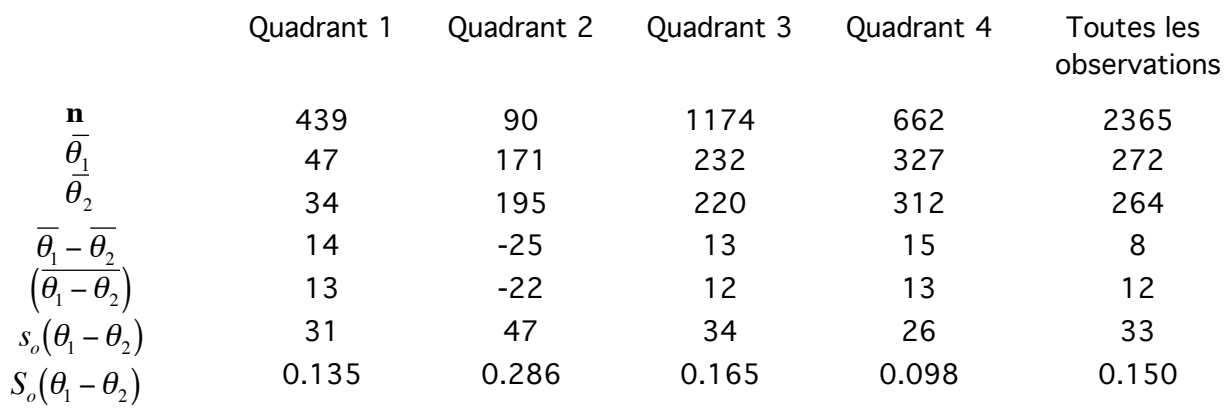

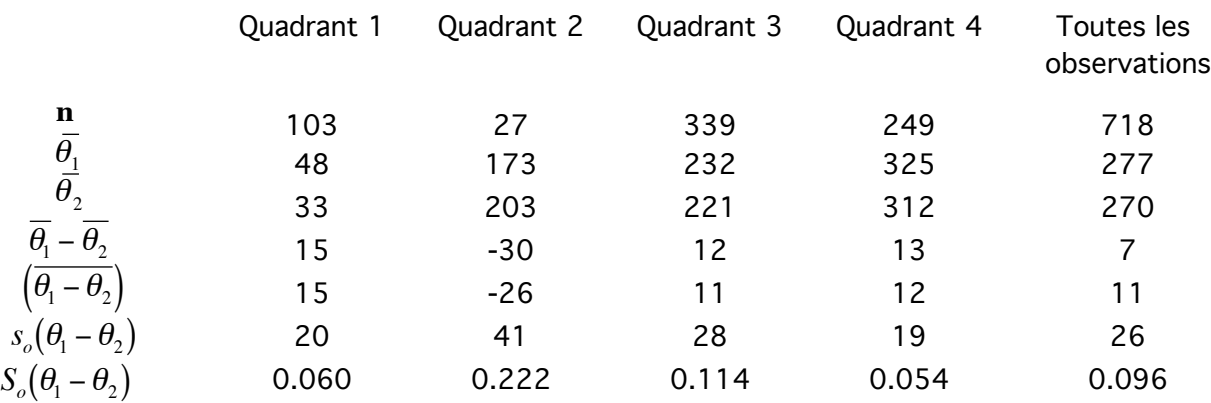

# **RÉFÉRENCES**

- Anctil, F. et Y. Ouellet, 1988 *"Analyse statistique des vents provenant de neuf stations météorologiques situées autour de l'estuaire du golfe du Saint-Laurent".* Rapport GCS-88-02, Université Laval, 158 p.
- Dupuis, L. et Y. Ouellet, 1992 *"Étude des vents mesurés simultanément à Champlain et à Québec ".* Rapport GCN-92-03, Département de génie civil, Université Laval, 31 p.
- Mardia, K. V., 1972. "*Statistics of directional data*, Academic Press, New York, 357 p.

The MathWorks, 1989. "*MatLab User's Guide2*, South Natick, Massachusetts, 341 p.

- Turcotte, R.. et Y. Ouellet, 1993. *"Étude des vents mesurés simultanément aux stations des Iles-de-la-Madeleine ".* Rapport GCN-93-05, Département de génie civil, Université Laval, 82 p. plus annexes.
- Vasanji, Z., Gartshore, I.S. "*An analysis of six simultaneous wind records taken near Vancouver*", Atmosphere-Ocean, vol. 16, no 2, 1978, p. 145-156.

# **ANNEXE 1**

**Programmes informatiques utilisés avec le logiciel MatLab pour le traitement statistique des données de vents**

```
function dir vit freq(fich) ;
% function dir vit freq('fich') ;
% Etablit, pour chaque direction (16, 8 et 4 secteurs), la
vitesse moyenne
% du vent ainsi que la fréquence d'occurence.
% Entrée: une matrice de 4 colonnes:
% Col. 1: vitesse à la station A (km/h)
         Col. 2: direction à la station A (dizaine °)
% Col. 3: vitesse à la station B (km/h)
% Col. 4: direction à la station B (dizaine °)
% le nom du fichier où seront enregistrés les
résultats
% Sortie: des matrices 16x2, 8x2 et 4x2
% Col. 1: vitesse moyenne à la station A (km/h)
% Col. 2: fréquence d'occurrence à la station A (%)
% Col. 3: vitesse moyenne à la station B (km/h)
% Col. 4: fréquence d'occurrence à la station B (%)
% Ces résultats sont enregistrés dans le fichier
'fichier'
% qui peut être par exemple de la forme
'result_vit_vit_freq'.
% Création du fichier des résultats
fichier = ['res_dir_vit_freq_',fich] ;
% Chargement du fichier de données
eval(['load ' fich])
fich = eval(fich) ;
% Création des fichiers de données pour chaque station
ficha = fich(:, [1 2]) ;
fichb = fich(:, [3 4]) ;
[m,n] = size(fich);
% Élimination des données manquantes
indma = find( isnan(ficha(:,1)) | isnan(ficha(:,2)) );
ficha(indma,:) = [];
[pa,qa] = size(ficha);
indmb = find( isnan(fichb(:,1)) | isnan(fichb(:,2)));fichb(intmdb,:) = [] ;
[pb,qb] = size(fichb);
% Élimination des vents calmes
indca = find( ficha(:,1) < 1 | ficha(:,2) == 0 ) ;
ficha( indca,: ) = [] ;
indcb = find( fichb(:,1) < 1 | fichb(:,2) == 0 ) ;
```

```
fichb( indcb,: ) = [];
% Répartition selon 36 secteurs
dventa = ficha(:,2) ;
dventb = fichb(:,2) ;
tab36 = zeros( 4, 36 ) ;
for i = 1:36inda = find(dventa==i) ;
   indb = find(dventb==i) ;
    if ~isempty(inda)
         tab36( 1,i ) = mean( ficha( inda,1 ) ) ;
        tab36( 2, i ) = length( inda ) /pa*100 ; end
    if ~isempty(indb)
        tab36( 3,i ) = mean(fichb(jndb,1 ));
        tab36( 4,i ) = length(indb ) / pb*100 ; end
end
% Répartition selon 16 secteurs
dventa = 1 + \text{fix}(\text{ficha}(:,2) / 2.25+0.5);
inda = find( dventa == 17 ) ;
dventa( inda ) = ones( size(inda) ) ;
dventb = 1 + \text{fix}(\text{fichb}(:,2) / 2.25+0.5);
indb = find( dventb == 17 ) ;
dventb( indb ) = ones( size(indb) ) ;
tab16 = zeros( 4, 16 ) ;
for i = 1:16inda = [] ;
   inda = find(dventa==i) ;
   indb = [];
   indb = find(dventb==i);
    if ~isempty(inda)
        tab16( 1,i ) = mean( 15) in (17);
        tab16( 2,i ) = length(i,inda ) /pa*100 ; end
    if ~isempty(indb)
        tab16( 3,i ) = mean( fichb( indb,1 ) ) ;tab16( 4,i ) = length(indb ) / pb*100 ; end
end
```

```
% Répartition selon 8 secteurs
dventa = [] ;
inda = [] ;
dventa = 1 + \text{fix}(\text{ficha}(:, 2) / 4.5 + 0.5);
inda = find( dventa == 9 ) ;
dventa( inda ) = ones( size(inda) ) ;
dventb = [] ;
indb = [];
dventb = 1 + \text{fix}(\text{fichb}(:,2) / 4.5 + 0.5);
indb = find( dventb == 9 ) ;
dventb( indb ) = ones( size(indb) ) ;
tab8 = zeros( 4, 8 ) ;
for i = 1:8inda = [] ;
   inda = find( dventa==i ) ;
   tab8( 1, i ) = mean( 1) 0; at j > jtab8( 2, i ) = length( inda ) /pa*100 ;end
for i = 1:8indb = [ ] ;
   indb = find(dventb==i);
   tab8( 3,i ) = mean(fichb(jndb,1 ));
   tab8( 4,i ) = length(i] ndb ) / pb*100 ;end
% Répartition selon 4 quadrants
dventa = [1;inda = [] ;
dventa = fix( ficha(:,2) /9+0.8) ;
inda = find( dventa == 0 ) ;
dventa( inda ) = 4*ones( size(inda) ) ;
dventb = [] ;
indb = [];
dventb = fix( fichb(:,2) /9+0.8);
indb = find( dventb == 0 ) ;
dventb( indb ) = 4*ones( size(indb) );
tab4 = zeros( 4, 4 ) ;
for i = 1:4inda = [] ;
   inda = find( dventa==i ) ;
```

```
 tab4( 1,i ) = mean( ficha( inda,1 ) ) ;
   tab4( 2,i ) = length(i) inda ) /pa*100;
end
for i = 1:4indb = [ ] ;
   indb = find(dventb==i);
   tab4( 3,i ) = mean(fichb(jndb,1 ));
   tab4( 4,i ) = length(indb ) / pb*100 ;end
% Ouverture du fichier et ecriture des resultats
fid=fopen(fichier,'w');
fprintf( fid, 'Nombre total d''observations = %6.0f \n\pi, m ;
fprintf( fid, 'Nombre de données manquantes à la station A =
%4.0f \n\pi, length(indma) ) ;
fprintf( fid, 'Nombre de données manquantes à la station B =
%4.0f \n\in \mathcal{A}. length(indmb) ) ;
fprintf( fid, 'Nombre d''observations de vents calmes à la
station A = 84.0f \n\infty, length(indca) );
fprintf( fid, 'Nombre d''observations de vents calmes à la
station B = 84.0f \n\in \mathbb{R}, length(indcb) );
fprintf( fid, 'Nombre d''observations à la station A na =
%6.0f \n', pa ) ;
fprintf( fid, 'Nombre d''observations à la station B nb =
%6.0f \n\ln\ n', pb ) ;
fprintf( fid, 'RÉPARTITION SELON 36 SECTEURS \n\n' ) ;
fprintf( fid, '%10.1f\t %10.1f\t %10.1f\t %10.1f \n', tab36 )
;
fprintf( fid, '\n\nRÉPARTITION SELON 16 SECTEURS \n\n' ) ;
fprintf( fid, '%10.1f\t %10.1f\t %10.1f\t %10.1f \n', tab16 )
;
fprintf( fid, '\n\nRÉPARTITION SELON 8 SECTEURS \n\n' ) ;
fprintf( fid, '%10.1f\t %10.1f\t %10.1f\t %10.1f \n', tab8 ) ;
fprintf( fid, '\n\nRÉPARTITION SELON 4 QUADRANTS \n\n' ) ;
fprintf( fid, '%10.1f\t %10.1f\t %10.1f\t %10.1f \n', tab4 ) ;
fclose(fid);
```

```
function distr jtes dir(fich) ;
% function distr jtes direct('fich') ;
% Répartit les données de vent de deux stations selon 8
directions,
% en excluant les données manquantes (NaN)
% et en excluant les vents calmes (v < 1 km/h).
% Entrée: une matrice (fich contenu dans fich) de 4 colonnes :
% Col. 1: vitesse à la station A (km/h)
% Col. 2: direction à la station A en dizaine de
degrés
% Col. 3: vitesse à la station B (km/h)
% Col. 4: direction à la station B en dizaine de
degrés
% Sortie: une matrice (9 x 9). Les éléments d'indices (i,j) de
la
% sous-matrice (8 x 8) contiennent le nombre
d'observations
         en pourcentage où le vent soufflait dans la
direction i
% à la station A et dans la direction j à la station
B.
% La 9e ligne et la 9e colonne contiennent les sommes
% des lignes et des colonnes (valeurs en pourcentage).
% Les résultats sont enregistrés dans le fichier
'fichier',
% qui est sous la forme 'res_distr_jtes_dir_station'.
% Ne pas oublier de changer les noms des deux
endroits.
% Création du fichier des résultats
fichier = \lceil'res distr jtes dir ',fich] ;
% Chargement du fichier de données
eval(['load ' fich])
fich = eval(fich) ;
% tabsite='ILE ROUGE';
% tabsite='RIVDULOUP';
  tabsite='MONT-JOLI';
tabdir=' N NE E SE S SW W NW TOT ';
% Ouverture du fichier et ecriture des resultats
fid=fopen(fichier,'w');
fprintf(fid,'
              \ln');
fprintf(fid,'TABLEAU DES DISTRIBUTIONS DES DIRECTIONS
OBSERVÉES SIMULTANÉMENT\n\n');
```

```
[m,n] = size(fich);
fprintf(fid, 'Nombre total d''observations = 87.0f \n\pi, m) ;
% Détermination du nombre de données manquantes à l'une ou
l'autre des stations
indm = find( isnan(fich(:,1)) | isnan(fich(:,2)) |
isnan(fich(:,3)) | isnan(fich(:,4)) ) ;
fprintf( fid, 'Nombre de données manquantes à l''une ou
l''autre station = %6.0f \n\infty, length(indm) ) ;
fich(indm,:) = [];
fich1 = fich ;
% Détermination du nombre de vents calmes à l'une ou l'autre
des stations
indc = find( fich1(:,1) < 1 | fich1(:,3) < 1);
fprintf( fid, 'Nombre d''observations de vents calmes à l''une
ou l' autre station = % 4.0f \n\infty, length(indc) ) ;
fichl(indc,:) = [];
fprintf( fid, 'Nombre d''observations de vent utilisables =
%6.0f \n\infty, length(fich1) ) ;
% Élimination des vents calmes ou des vents inférieurs
% à 10 km/h et à 20 km/h à l'une ou l'autre des stations
for k=1:3,
fich2 = fich ;
 if k==1,
    ind = find( fich2(:,1) < 1 | fich2(:,3) < 1) ;
  end
 if k==2,
    ind = find( fich2(:,1) < 10 | fich2(:,3) < 10) ;
  end
 if k==3,
    ind = find( fich2(:,1) < 20 | fich2(:,3) < 20) ;
  end
 fich2( ind,: ) = [ ] ;
 [p,q] = size(fich2);
o=m-p;tab = zeros(9,9) ;
 dirA = 1 + \text{fix}(\text{rich2}(\cdot, 2) / 4.5 + 0.5);
 dirB = 1 + \text{fix}(\text{fich2}(:, 4) / 4.5 + 0.5);
 indA = find(d) dirA == 9 ) ;
 indB = find(dirB == 9) ;
```

```
dirA(indA) = ones(size(indA)) ;
 dirB(indB) = ones(size(indB)) ;
 fich2(:,[2 4]) = \{dirA dirB];for i = 1:ptab( fich2(i,2),fich2(i,4) ) = tab( fich2(i,2),fich2(i,4)) + 1; end
tab(9,1:8) = sum( tab( 1:8,1:8 )tab( 1:9, 9 ) = sum( tab(1:9,1:8)')';
tab = tab*100/p ;
dir ident = sum( diag( tab( 1:8,1:8 ) ) ) ;
dir ident 2 = sum( diag( tab( 1:8,1:8 ) ) ) + sum( diag( tab(1:8,1:8 ),1 ) ) + sum( diag( tab( 1:8,1:8 ),-1 ) );if k==1,
   fprintf(fid,'\nEn excluant les valeurs de V1<1 km/h et V2<1
km/h \ \ln\ln') ;
end
if k==2,
   fprintf(fid,'\nEn excluant les valeurs de V1<10 km/h et
V2<10 km/h \n\n') ;
end
if k==3,
    fprintf(fid,'\nEn excluant les valeurs de V1<20 km/h et
V2<20 km/h \n\n') ;
end
 fprintf(fid, 'Nombre d''observations exclues = %0.0f \n', o )
;
fprintf(fid, 'Nombre d''observations utilisées = 85.0f \n\ln n',
p ) ;
 fprintf(fid, 'Répartition des données selon leur direction
\ln\ n' ) ;
% fprintf( fid, ' I L E - R O U G
E\ln\ln' ) ;
% fprintf( fid, ' M O N T - J O L
I\ln\ln' ) ;
 fprintf( fid, ' R I V I E R E - D U - L O U
P\n\ln\ln' ) ;
fprintf(fid, ' N NE E SE S SW
W NW TOT\n\n' ) ;
 [r,s] = size(tabsite);
 for i = 1:9if ( i < s+1 )
    fprintf( fid, tabsite(i));
   else
```

```
 fprintf( fid,' ');
    end
   fprintf( fid,' ');
   for k = 1:3r = ((i-1)*3) + k;fprintf( fid, tabdir(r));
    end
    for i = 1:9 fprintf(fid,'%6.1f',tab(i,j) ) ;
     end
    fprintf(fid, \ln') ;
  end
  fprintf(fid, '\nFréquence d''occurrence des directions
identiques = i5.1f \overline{\phantom{i}}, dir_ident ) ;
  fprintf(fid, '\nFréquence d''occurrence des directions
comparables = \$5.1f\n\cdot\,n', dir ident 2 ) ;
  tabulation=setstr(9);
 for i = 1:9for j = 1:9 fprintf(fid,'%6.1f',tab(i,j) ) ;
       fprintf( fid, tabulation);
     end
        fprintf(fid, \ln') ;
  end
 fprintf(fid,'\n\n\n') ;
end
fprintf(fid,'
            \ln');
  fclose(fid);
```

```
function distr_jtes_vit(fich) ;
% function distr jointes vit('fich') ;
% Répartit les données de vent de deux stations selon 6 classes de
vitesses,
% en excluant les données manquantes et les vents calmes (v < 1
km/h).
% Entrée: une matrice de 4 colonnes:
% Col. 1: vitesse à la station A (km/h)
% Col. 2: direction à la station A (dizaine °)
% Col. 3: vitesse à la station B (km/h)
% Col. 4: direction à la station B (dizaine °)
% le nom du fichier où seront enregistrés les résultats
% Sortie: une matrice (7x7). Les éléments d'indices (i,j) de la
% sous-matrice (6x6) contiennent le nombre d'observations
% où le vent soufflait avec une vitesse i à la station A
% et à une vitesse j à la station B. La 7e ligne et la
% 7e colonne contiennent les sommes des lignes et des
colonnes.
% Les résultats sont enregistrés dans le fichier 'fichier',
% qui est sous la forme 'res distr jtes vit station'.
% Création du fichier des résultats
fichier = ['res distr jtes vit ',fich] ;
% Chargement du fichier de données
eval(['load ' fich])
fich = eval(fich) ;
% Ouverture du fichier et ecriture des resultats
fid=fopen(fichier,'w');
fprintf(
fid,'____________________________________________________________\n')
;
fprintf( fid,'TABLEAU DES DISTRIBUTIONS DES VITESSES OBSERVÉES
SIMULTANÉMENT\n\n');
[m,n] = size(fich);
fprintf(fid, 'Nombre total d''observations = 87.0f \n\in \n\, m ) ;
% Détermination du nombre de données manquantes à l'une ou l'autre
des stations
indm = find( isnan(fich(:,1)) | isnan(fich(:,2)) | isnan(fich(:,3))
\vert isnan(fich(:,4)) ) ;
fprintf( fid, 'Nombre de données manquantes à l''une ou l''autre
station = %0.0f \n\pi, length(indm) ) ;
```

```
fich(indm,:) = \lceil ;
fprintf( fid, 'Nombre d''observations de vent disponibles = %7.0f
\n', length(fich) ) ;
% Détermination du nombre de vents calmes à l'une ou l'autre des
stations
\text{% index} = \text{find}(\text{fich}(:,1) < 1 | \text{fich}(:,2) < 1 | \text{fich}(:,3) < 1 |fich(:,4) < 1;
% fprintf( fid, 'Nombre d''observations de vents calmes à l''une ou
l''autre station = %4.0f \n\pi', length(indc) ) ;
% fich(indc,:) = [] ;
[p,q] = size(fich);
fprintf( fid, 'Nombre d''observations de vent utilisables = %6.0f
\ln\ln', p ) ;
tab = zeros( 7, 7 ) ;
for i = 1:2:3fich( :,i ) = fix( fich(:,i) /10 ) + 1 ;
   ind6 = find( fich( :,i ) > 6 );
   vit = fich(:,i);
   [r,s]=size(ind6) ;
   if ( r==1 & s==1 ),
       vit( ind6 ) = 6;
    else
       vit( ind6 ) = 6 * ones(size(ind6)) ;
    end
   fich(:,i) = vit;
end
for i = 1:ptab(fich(i,1),fich(i,3)) = tab(fich(i,1),fich(i,3)) + 1;end
tab( 7, 1:6 ) = sum( tab( 1:6, 1:6 ) ) ;tab( 1:7, 7 ) = sum( tab(1:7, 1:6)' )' ;vit ident = sum( diag( tab( 1:6,1:6 ) ) /p*100 ;
vit ident_2 = (sum( diag( tab( 1:6,1:6 ) ) ) + sum( diag( tab(
1:6,1:6 ),1 ) ) + sum( diag( tab( 1:6,1:6 ),-1 ) ) /p*100;fprintf( fid, 'Répartition des données selon leur vitesse \ln n' ) ;
% tabulation=setstr(9);
for i = 1:7for j = 1:7fprintf( fid, '%5.0f\t', tab(i,j) ) ;
% fprintf( fid,tabulation);
    end
   fprintf( fid, \ln') ;
```

```
fprintf( fid, '\nPourcentage d''occurrence des vitesses dans la même
classe = 85.2f \n\infty, vit_ident ) ;
fprintf( fid, '\nPourcentage d''occurrence des vitesses comparables =
85.2f \n\ln^n, vit ident 2 ) ;
fprintf(
fid,'____________________________________________________________\n')
;
fclose (fid) ;
```
end

```
function rap vit(fich) ;
% function rap_vit('fich') ;
% Ce programme calcule les statistiques par quadrant du
% rapport entre les vitesses de vents observées à deux
stations
% Les résultats sont enregistrés dans le fichier 'fichier',
% 'res rap vit ' auquel s'adjoint le nom du fichier 'fich'.
% La station de référence est celle qui se situe
% dans les colonnes 3 et 4 de la matrice 'fich'
%
% Entrée: une matrice [ nbj x 4 ]
% col. 1: vitesse à la station 1
% col. 2: direction à la station 1
% col. 3: vitesse à la station 2
% col. 4: direction à la station 2
% le nom du fichier où seront enregistrés les
résultats
% Sortie: une matrice [ 8 x 5 ]
% col 1 à 4: statistique des quadrants 1 à 5
% lig. 1: nb d'observations
% lig. 2: vitesse moyenne station 1
% lig. 3: écart-type sur vitesse moyenne station 1
         lig. 4: vitesse moyenne station 2
% lig. 5: écart-type sur vitesse moyenne station 2
% lig. 6: moyenne du rapport des vitesses station 1
% sur les vitesses station 2
% lig. 7: écart-type du rapport des vitesses station 1
% sur les vitesses station 2 normalisé par la
% moyenne du même rapport
% lig. 8: moyenne de la vitesse à la station 1 sur
% la moyenne de la vitesse à la station 2
% Les résultats sont enregistrés dans le fichier
'fichier',
% qui est sous la forme 'res rap vit station'.
% Création du fichier des résultats
fichier = ['res rap vit ',find] ;
% Chargement du fichier de données
eval(['load ' fich])
fich = eval(fich) ;
% Ouverture du fichier et ecriture des resultats
fid=fopen(fichier,'w');
fprintf( fid, \frac{1}{2} \frac{1}{2} \frac{1}{2} \frac{1}{2} \frac{1}{2} \frac{1}{2}
```

```
fprintf( fid,'TABLEAU DES STATISTIQUES DES RAPPORTS DE
VITESSE\n\n');
[m,n] = size(fich);
fprintf( fid, 'Nombre total d''observations = %1.0f \n\n', m )
;
% tabulation=setstr(9);
% détermination du nombre de données manquantes à l'une ou
l'autre des stations
indm = find( isnan(fich(:,1)) | isnan(fich(:,2)) |
isnan(fich(:,3)) | isnan(fich(:,4)) );
fprintf( fid, 'Nombre de données manquantes à l''une ou
l''autre station = %4.0f \n\infty, length(indm) ) ;
fich(indm,:) = [] ;
fprintf( fid, 'Nombre d''observations de vent disponibles =
%4.0f \n\infty, length(fich) );
for k=1:3,
long = 0 ;
fich2 = fich ;
% élimination des données de vent faible
   if k==1,
    ind = find( fich2(:,1) < 1 | fich2(:,3) < 1) ;
  end
  if k==2,
    ind = find( fich2(:,1) < 10 | fich2(:,3) < 10) ;
  end
 if k==3,
    ind = find( fich2(:,1) < 20 | fich2(:,3) < 20) ;
  end
fich2(int, :)=[];
long = long+length(ind);
for i=1:4,
% délimitation des quadrants
 if i==1,
  ind= find(fich2(:,4) >= 2 & fich2(:,4) <= 10);
  end
  if i==2,
  ind= find(fich2(:,4) >= 11 & fich2(:,4) <= 19);
  end
  if i==3,
  ind= find(fich2(:,4) >= 20 & fich2(:,4) <= 28 );
```

```
 end
 if i==4,
  ind= find((fich2(:,4) >=29 & fich2(:,4) <=
36) (fich2(:,4)==1));
  end
% nombre d'observations
   resultat(1,i)=length(int);% vitesses moyennes
   resultat(2,i)= mean(fich2(ind,1));
   resultat(4,i)= mean(fich2(ind,3));
% écart-types
   resultat(3,i)=(std(fich2(ind,1)))/resultat(2,i);resultat(5,i)= (std(fich2(ind,3)))/resultat(4,i);
% moyennes et écart-types des rapports
   resultat(6,i)= mean(fich2(ind,1)./fich2(ind,3));
   resultat(7, i)=
(stat(fich2-ind,1)./fich2(ind,3)))/resultat(6,i);
   resultat(8,i)=resultat(2,i)/resultat(4,i); clear ind
end
% totaux
   resultat(1,5)=sum(resultat(1,1:4));resultat(2,5) = mean(fich2(:,1));
   resultat(4,5)= mean(fich2(:,3));
   resultat(3,5)=(std(fich2(:,1)))/resultat(2,5);resultat(5,5)=(std(fich2(:,3)))/resultat(4,5);resultat(6,5)= mean(fich2(:,1)./fich2(:,3));
   resultat(7,5) = (std(fich2(:,1)./fich2(:,3)))/resultat(6,5);resultat(8,5)=resultat(2,5)/resultat(4,5);% écriture du fichier
if k==1,
    fprintf( fid,'\nEn excluant les valeurs de V1<1 et
V2 < 1 \n\ln n' ;
end
if k==2,
    fprintf( fid,'\nEn excluant les valeurs de V1<10 et
V2 < 10 \n\ln n') ;
end
if k==3,
```

```
 fprintf( fid,'\nEn excluant les valeurs de V1<20 et
V2 < 20 \n\ln n') ;
end
fprintf( fid, 'Nombre d''observations exclues = %1.0f \n\pi',
long ) ;
fprintf( fid,'\n') ;
for i = 1:8for j = 1:5fprintf( fid, '%8.2f\t', resultat(i,j)) ;
    end
    fprintf( fid,'\n') ;
end
fprintf( fid, '\ln') ;
end
fclose(fid);
```

```
% fin
```

```
function ecart dir(fich) ;
% function écart dir('fich2') ;
% Etablit l'écart entre les directions de vent observées
% simultanément à deux stations.
% Les résultats sont enregistrés dans le fichier 'fichier',
% qui peut être par exemple de la forme 'Résultat_dir'.
% La station de référence est celle qui se situe
% dans les colonnes 3 et 4 de la matrice 'fich2'
%
% Entrée: matrice de quatre colonnes:
% Col. 1: vitesse à la station 1 (km/h)
% Col. 2: direction à la station 1 (dizaine °)
% Col. 3: vitesse à la station 2 (km/h)
% Col. 4: direction à la station 2 (dizaine °)
% le nom du fichier où seront enregistrés les
résultats
% Sortie: graphique de l'écart (dir1 - dir2) en fonction de
dir2,
% ainsi que six valeurs contenues dans la variable
"fichier":
% 1) n
% 2) moy(dirl)% 3) moy(dir2)
% 4) moy(dir1 - dir2)
% 5) écart-type(dir1 - dir2)
% 6) variance circulaire S(dir1 - dir2)
% Les résultats sont enregistrés dans le fichier
'fichier',
% qui est sous la forme 'res ecart dir station'.
% Création du fichier des résultats
fichier = \lceil'res ecart dir ',fich] ;
% Chargement du fichier de données
eval(['load ' fich])
fich = eval(fich) ;
% Ouverture du fichier et ecriture des resultats
fid=fopen(fichier,'w');
fprintf( fid, '\ln') ;
fprintf( fid,'TABLEAU DES STATISTIQUES ENTRE LES ANGLES\n\n')
;
[0,q] = size(fich) ;
```

```
fprintf( fid, 'Nombre total d''observations = %1.0f \in \n', o ) ;
% Détermination du nombre de données manquantes à l'une ou
l'autre des stations
indm = find( isnan(fich(:,1)) | isnan(fich(:,2)) |
isnan(fich(:,3)) | isnan(fich(:,4)) ) ;
fprintf( fid, 'Nombre de données manquantes à l''une ou
l''autre station = %4.0f \n\infty, length(indm) ) ;
fich(indm,:) = [ ] ;
fprintf( fid, 'Nombre d''observations de vent disponibles =
%4.0f \n\infty, length(fich) );
fich2 = fich ;
[0,q] = size(fich) ;
% Détermination du nombre de vents calmes à l'une ou l'autre
des stations
indc = find( fich2(:,1) < 1 | fich2(:,2) < 1 | fich2(:,3) < 1
| fich2(:,4) < 1 ) ;
fprintf( fid, 'Nombre d''observations de vents calmes à l''une
ou l''autre station = %1 + \ln \ln, length(indc) ) ;
fich(indc,:) = [];
fprintf( fid, 'Nombre d''observations de vent utilisables =
%4.0f \n\pi, length(fich2) ) ;
for k=1:3,
fich2 =fich ;
% Élimination des données manquantes et des vents calmes ou
des
% vents inférieurs à 20 km/h à l'une ou l'autre des stations
if k==1.
    ind = find( fich2(:,1) < 1 | fich2(:,3) < 1) ;
  end
  if k==2,
    ind = find( fich2(:,1) < 10 | fich2(:,3) < 10) ;
  end
 if k==3,
    ind = find( fich2(:,1) < 20 | fich2(:,3) < 20) ;
  end
fich2( ind,: ) = [] ;
[p,q] = size(fich2) ;
for j=1:5,
% délimitation des quadrants
 if j==1,
```

```
ind= find(fich2(:,4) >= 2 & fich2(:,4) <= 10);
  end
 if j==2,
  ind= find(fich2(:,4) >= 11 & fich2(:,4) <= 19);
  end
 if j==3,
  ind= find(fich2(:,4) >= 20 & fich2(:,4) <= 28 );
  end
 if j==4,
  ind= find((fich2(:,4)>=29 & fich2(:,4)<=
36) (fich2(:,4)==1));
  end
 if j==5,
  ind= find((fich2(:,4)>=1 & fich2(:,4)<= 36));
  end
% Conversion des degrés en radians
th1 = 10*fich2(ind,2)*pi/180;
th2 = 10*fich2(ind,4)*pi/180;
% th3 = écart entre dir1 et dir2
th3 = th1 - th2;
ind = find( th3 < -pi) ;
th3( ind ) = th3( ind ) + 2*pi ;
ind = find( th3 > pi ) ;
th3( ind ) = th3( ind ) - 2*pi;
% Matrice de données pour l'analyse directionnelle
m = [ th1 th2 th3 ] ;
% Calcul des moyennes
c = \text{mean}(\cos(m)) ;
s = \text{mean}(\sin(m)) ;
moy(j,:) = \text{atan}(s./c);
for i = 1:3,
   if c(i) < 0moy(j,i) = moy(j,i) + pi;elseif s(i) < 0moy(j,i) = moy(j,i) + 2*pi; end
end
if moy(j,3) > pimoy(j,3) = moy(j,3) - 2*pi;
end
moy(j,:) = moy(j,:)*180/pi;
```

```
% Calcul de l'écart-type de th3
r = sqrt( c(3)^2 + s(3)^2) ;
ecart(j) = sqrt(-2 * log(r)) * 180 / pi;
var(j) = 1 - r;
long(j)=length(th3);end
% Résultats
resultat = [ long ; moy(:,1)'; moy(:,2)'; moy(:,3)'; ecart;
var ] ;
if k==1,
    fprintf( fid,'\nEn excluant les valeurs de V1<1 et
V2 < 1 \n\ln n') ;
end
if k==2,
    fprintf( fid,'\nEn excluant les valeurs de V1<10 et
V2 < 10 \n\ln n' ;
end
if k==3,
    fprintf( fid,'\nEn excluant les valeurs de V1<20 et
V2 < 20 \n\ln n') ;
end
l = o-p;fprintf( fid, 'Nombre d''observations exclues = %1.0f \n\pi L )
;
fprintf( fid, 'Nombre d''observations utilisées = %4.0f \n\pi, p
) ;
for i = 1:6for j = 1:5fprintf( fid, '%12.5f\t', resultat(i,j)) ;
    end
   fprintf( fid, '\ln') ;
end
end
fclose(fid);
```